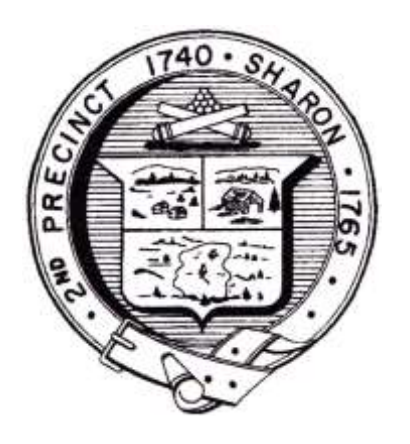

**Town of Sharon**

**Meeting Notice**

Town Clerk

**POSTED IN ACCORDANCE WITH THE PROVISIONS OF M.G.L. CHAPTER 39 SECTION 23A AS AMENDED.**

## **Sharon Commission on Disabilities Remote meeting DATE & TIME: Thursday March 26, 2020, 7:00 PM**

In compliance with the Governor's emergency declaration relative to the conduct of public meetings, the Town has arranged to conduct remote meetings using Zoom video/audio conferencing.

**1** - When the meeting is about to start, click this link: <https://zoom.us/j/6619331292> or navigate to <https://us04web.zoom.us/> in your web browser and **Join The Meeting** using this Meeting ID: **661 933 1292**.

The first time you use Zoom, a desktop client will be installed. Connect with computer audio to use your computer's microphone and/or speakers. You will need to wait until the Host starts the meeting. Once the meeting starts, use the control in the top right corner to choose **Speaker** or **Gallery** view. You might want to pin the host video stream instead of having the video switch between participants as they speak while in Speaker mode.

**2** - If you don't have a microphone and anticipate that you may want to speak, you can dial in using any one of these phone numbers and supply the Meeting ID: **661 933 1292**.

1 312 626 6799, 1 929 205 6099 , 1 253 215 8782, 1 301 715 8592, 1 346 248 7799. or

1 669 900 6833

No Password/Participant ID is necessary.

If you are unfamiliar with Zoom, here are some helpful links:

**Click [Joining a Meeting](https://support.zoom.us/hc/en-us/articles/201362193-Joining-a-Meeting) – Zoom Help Center or** <https://www.youtube.com/watch?v=vFhAEoCF7jg> <https://support.zoom.us/hc/en-us/categories/200101697>

## **Agenda**

- **Give donations to local organizations**
- **Virtual socialization with people with disabilities**
- **Grocery shopping**
- **Accessibility during the Coronavirus crisis**
- **Assist other organizations to help the disabled community**
- **Next meeting**
- **Adjournment**